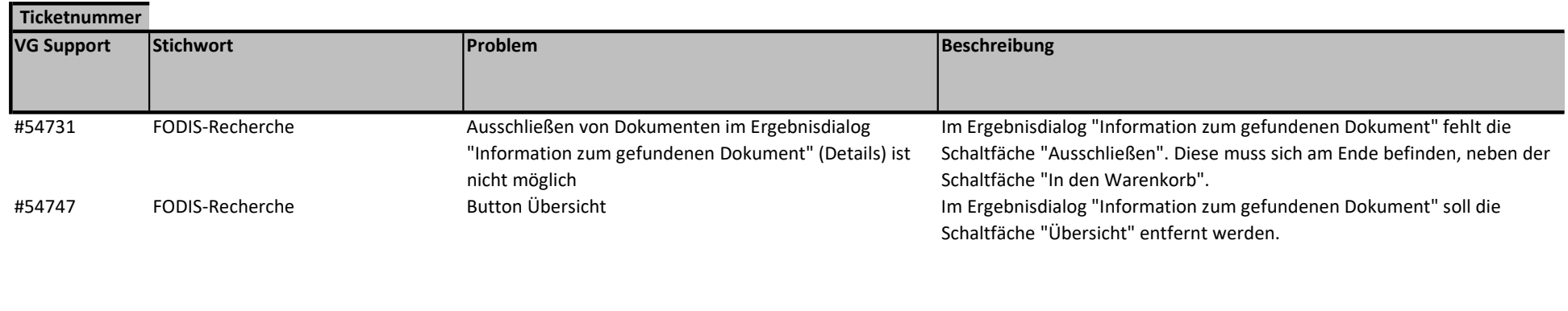

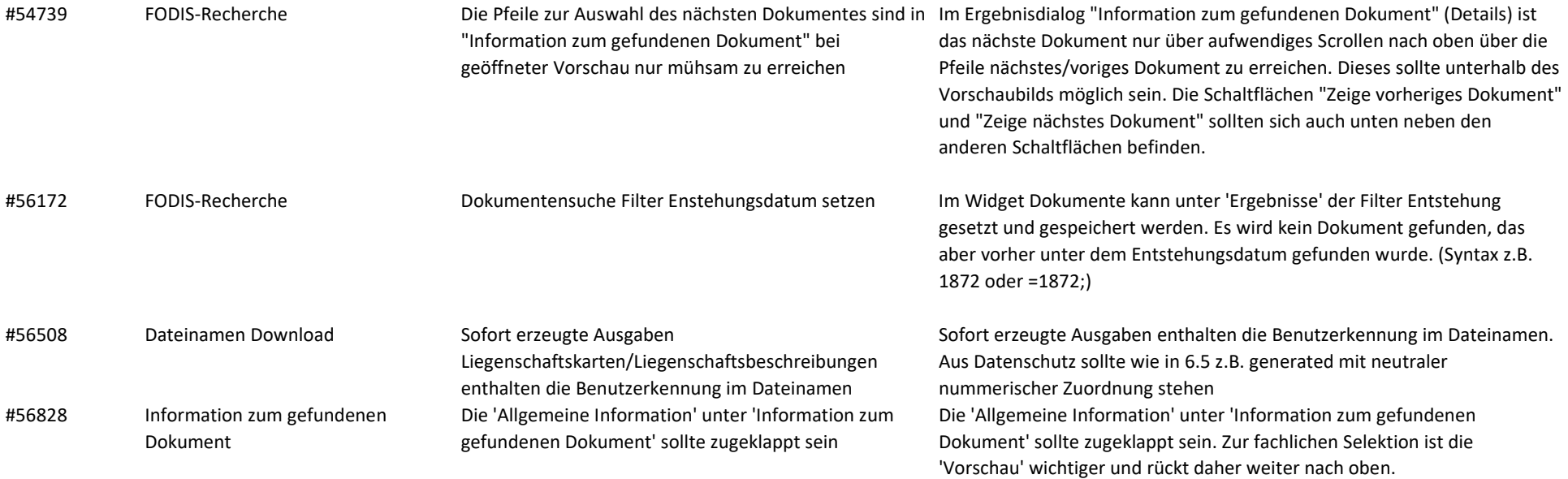

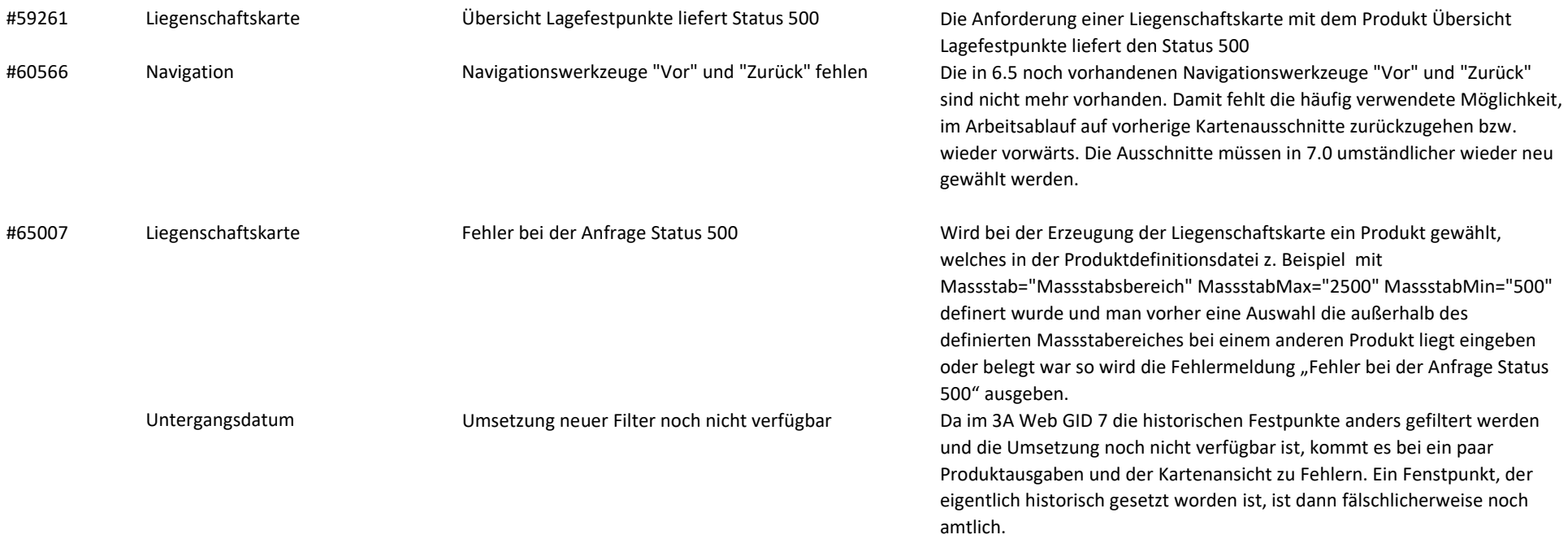

#69318 Referenzstationspunkte amtliche Referenzstationspunkte amtliche Referenzstationspunkte noch nicht verfügbar

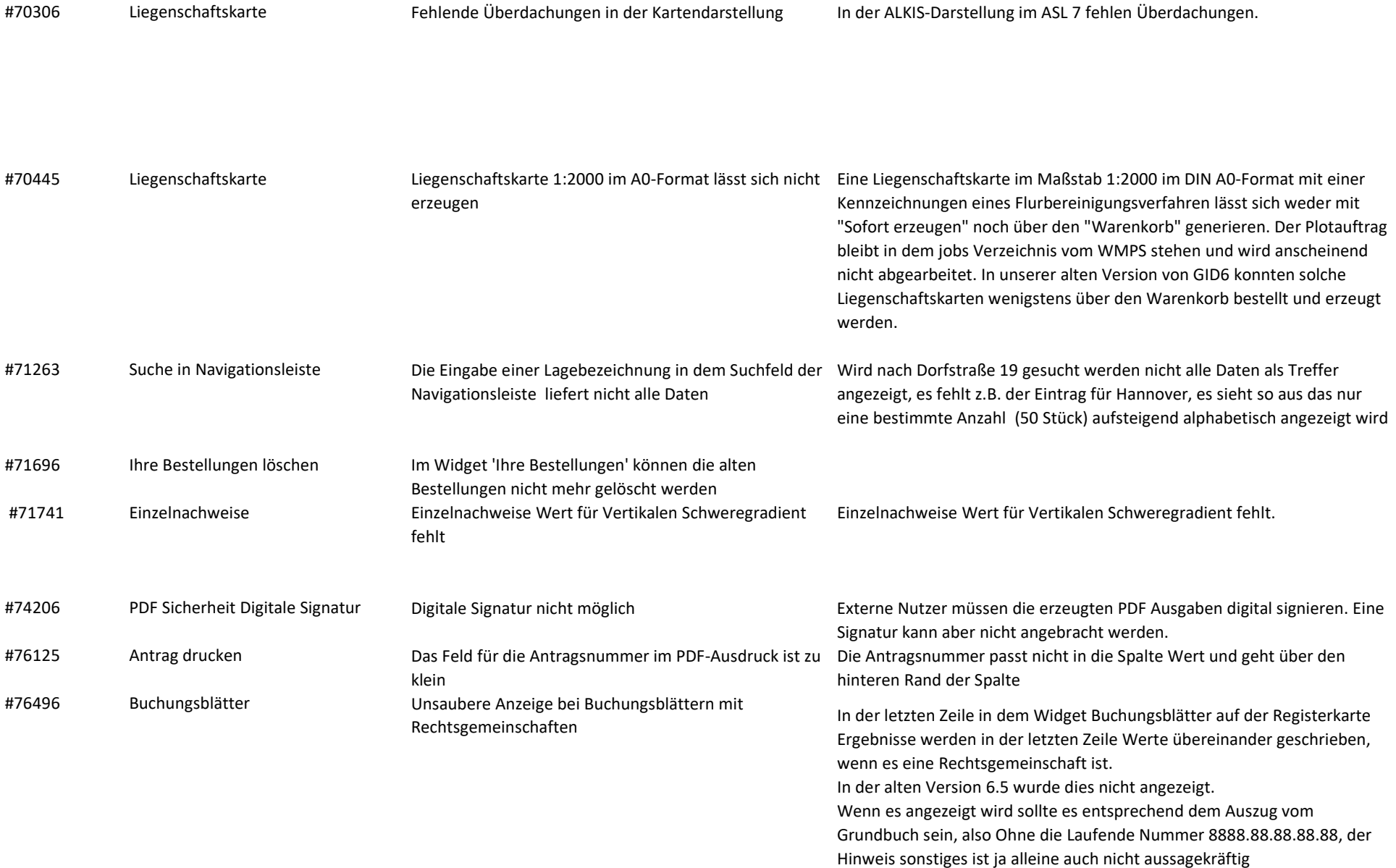

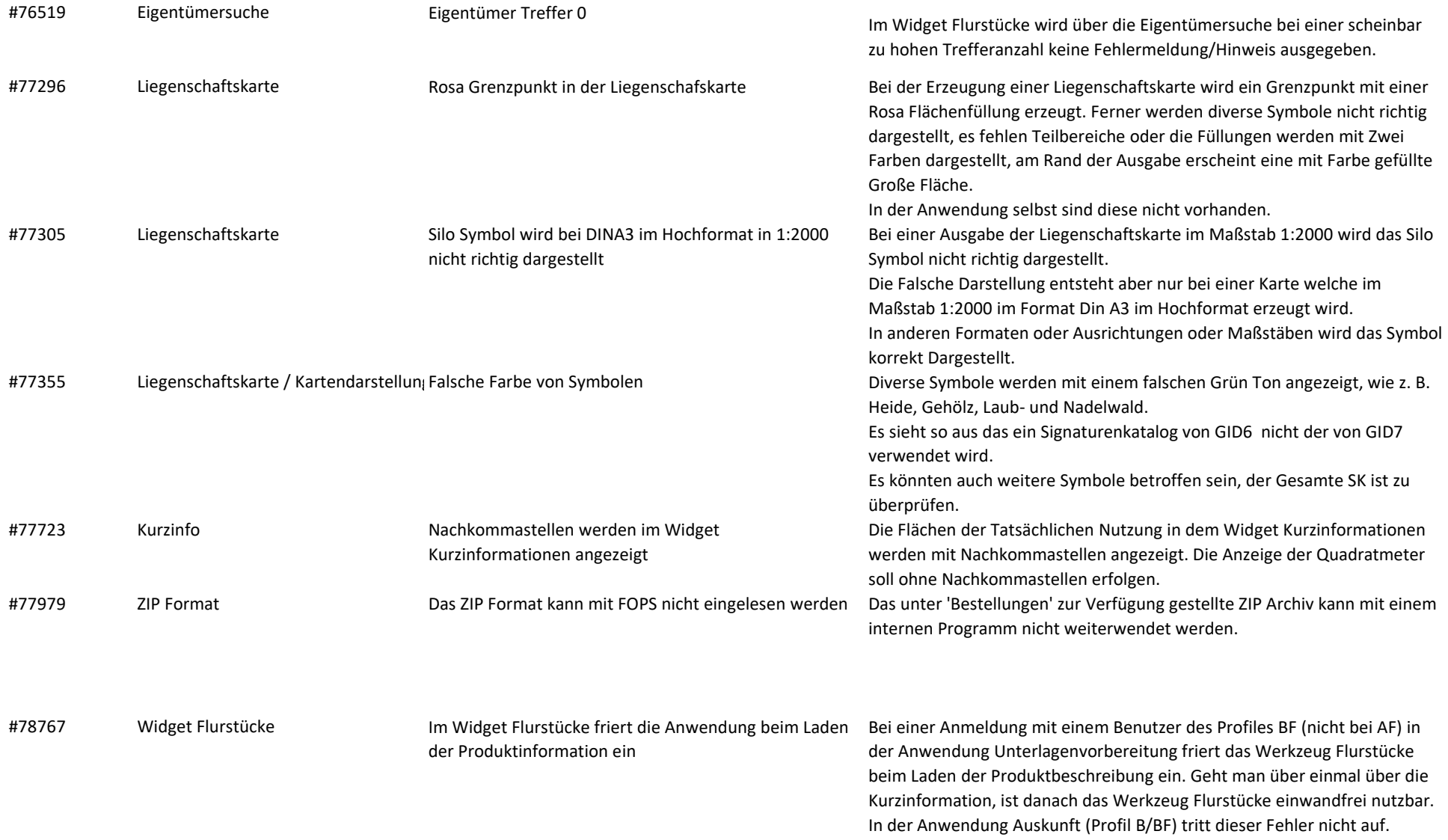

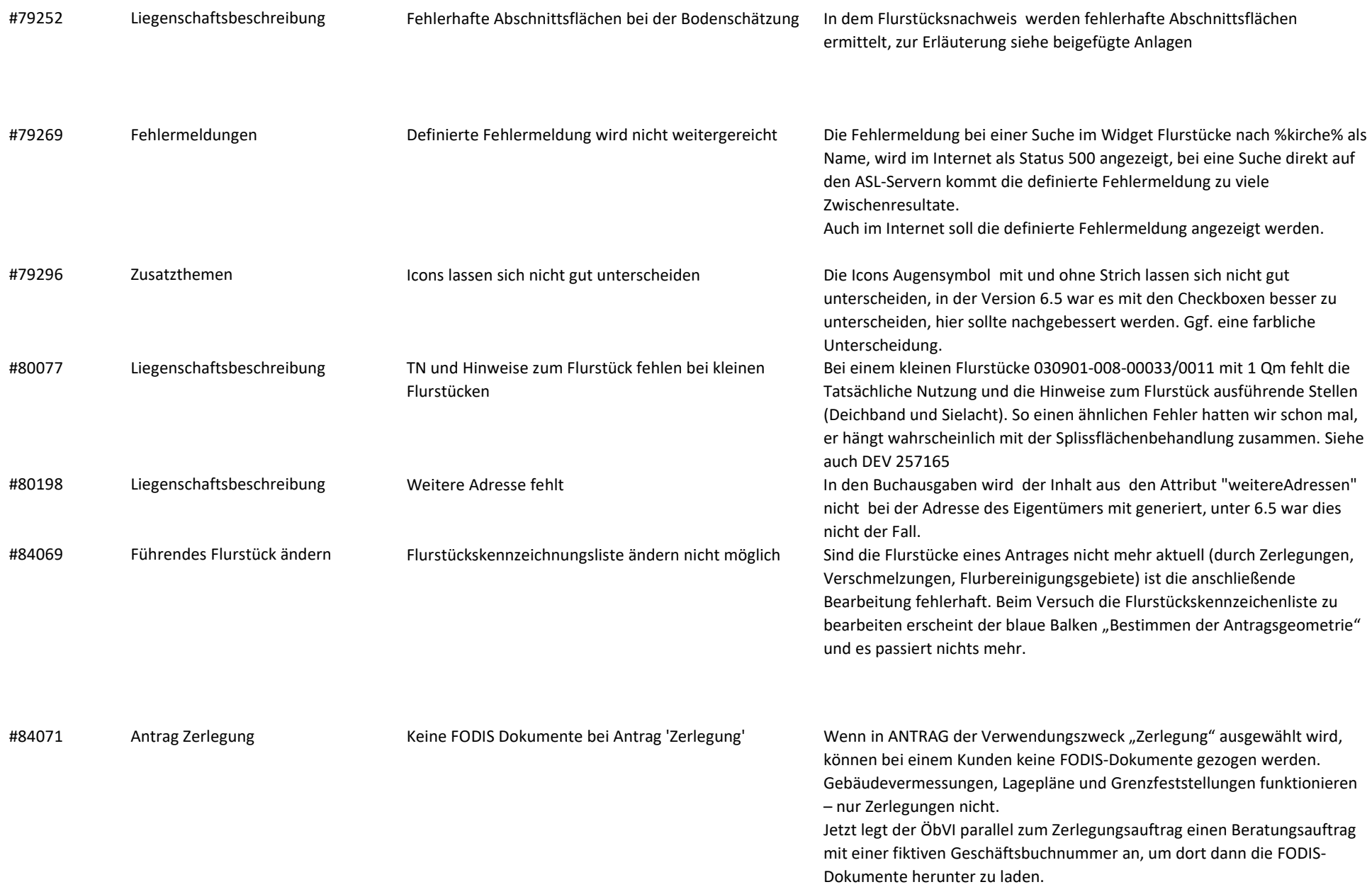

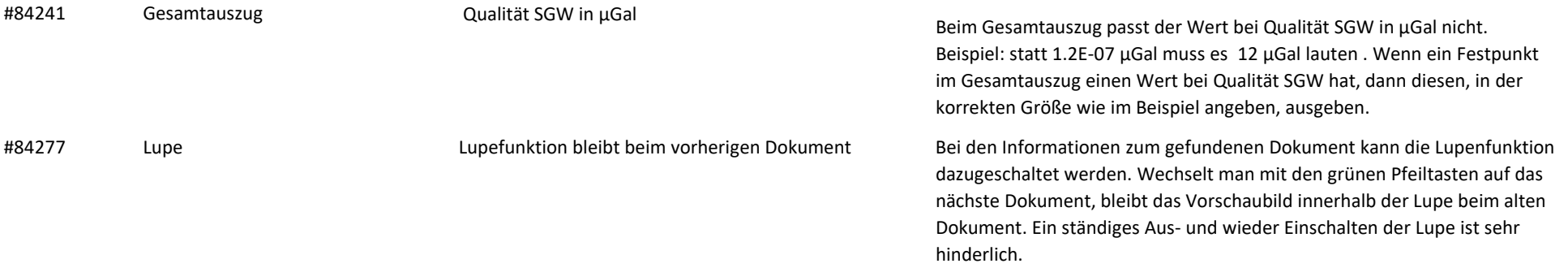

08.05.2024